# JAX-COSMO: AN END-TO-END DIFFERENTIABLE AND GPU ACCELERATED COSMOLOGY LIBRARY

J. E. CAMPAGNE<sup>1,\*</sup>, F. LANUSSE<sup>2</sup>, J. ZUNTZ<sup>3</sup>.

A. BOUCAUD<sup>4</sup>, S. CASAS<sup>5</sup>, M. KARAMANIS<sup>6,7</sup>, D. KIRKBY<sup>8</sup>, D. LANZIERI<sup>9</sup>, Y. LI<sup>10,11</sup>, A. PEEL<sup>12</sup>

<sup>1</sup>Université Paris-Saclay, CNRS/IN2P3, IJCLab, 91405 Orsay, France

<sup>2</sup>Université Paris-Saclay, Université Paris Cité, CEA, CNRS, AIM, 91191, Gif-sur-Yvette, France

3 Institute for Astronomy, University of Edinburgh, Edinburgh EH9 3HJ, United Kingdom

<sup>4</sup>Université de Paris, CNRS, Astroparticule et Cosmologie, F-75013 Paris, France

<sup>5</sup>Institute for Theoretical Particle Physics and Cosmology (TTK), RWTH Aachen University, 52056 Aachen, Germany.

<sup>6</sup>Berkeley Center for Cosmological Physics, University of California, Berkeley, CA 94720, USA

<sup>7</sup>Lawrence Berkeley National Laboratory, 1 Cyclotron Road, Berkeley, CA 94720, USA

<sup>8</sup>Department of Physics and Astronomy, University of California, Irvine, CA 92697, USA

<sup>9</sup>Université Paris Cité, Université Paris-Saclay, CEA, CNRS, AIM, F-91191, Gif-sur-Yvette, France

<sup>10</sup>Department of Mathematics and Theory, Peng Cheng Laboratory, Shenzhen, Guangdong 518066, China

<sup>11</sup>Center for Computational Astrophysics & Center for Computational Mathematics, Flatiron Institute, New York, New York 10010,

USA and

 $^{12}\rm{Ecole}$  Polytechnique Fédérale de Lausanne (EPFL), Observatoire de Sauverny, 1290 Versoix, Switzerland

Version April 28, 2023

#### ABSTRACT

We present jax-cosmo, a library for automatically differentiable cosmological theory calculations. jax-cosmo uses the JAX library, which has created a new coding ecosystem, especially in probabilistic programming. As well as batch acceleration, just-in-time compilation, and automatic optimization of code for different hardware modalities (CPU, GPU, TPU), JAX exposes an automatic differentiation (autodiff) mechanism. Thanks to autodiff, jax-cosmo gives access to the derivatives of cosmological likelihoods with respect to any of their parameters, and thus enables a range of powerful Bayesian inference algorithms, otherwise impractical in cosmology, such as Hamiltonian Monte Carlo and Variational Inference. In its initial release, jax-cosmo implements background evolution, linear and non-linear power spectra (using halofit or the Eisenstein and Hu transfer function), as well as angular power spectra  $(C_{\ell})$  with the Limber approximation for galaxy and weak lensing probes, all differentiable with respect to the cosmological parameters and their other inputs. We illustrate how automatic differentiation can be a game-changer for common tasks involving Fisher matrix computations, or full posterior inference with gradient-based techniques (e.g. Hamiltonian Monte Carlo). In particular, we show how Fisher matrices are now fast, exact, no longer require any fine tuning, and are themselves differentiable with respect to parameters of the likelihood, enabling complex survey optimization by simple gradient descent. Finally, using a Dark Energy Survey Year 1 3x2pt analysis as a benchmark, we demonstrate how jax-cosmo can be combined with Probabilistic Programming Languages such as NumPyro to perform posterior inference with state-of-the-art algorithms including a No U-Turn Sampler (NUTS), Automatic Differentiation Variational Inference (ADVI), and Neural Transport HMC (NeuTra). We show that the effective sample size per node (1 GPU or 32 CPUs) per hour of wall time is about 5 times better for a JAX NUTS sampler compared to the well optimized Cobaya Metropolis-Hasting sampler. We further demonstrate that Normalizing Flows using Neural Transport are a promising methodology for model validation in the early stages of analysis.  $\Omega$ 

#### 1. INTRODUCTION

Bayesian inference has been widely used in cosmology in the form of Monte Carlo Markov Chains (MCMC) since the work of [Knox et al.](#page-13-0)  $(2001)$  and Rubiño-Martin [et al.](#page-14-0) [\(2003\)](#page-14-0), and has been the keystone for past and current analysis thanks partly to packages such as CosmoMC [\(Lewis & Bridle](#page-14-1) [2002\)](#page-14-1), CosmoSIS [\(Zuntz et al.](#page-14-2) [2015\)](#page-14-2), MontePython (Brinckmann  $\&$  Lesgourgues [2019\)](#page-13-1), and Cobaya [\(Torrado & Lewis](#page-14-3) [2019,](#page-14-3) [2021\)](#page-14-4); see, for instance, the list of citations to these popular packages for an idea of the wide usage in the community.

Since the development of these MCMC packages, major advances have been made in automatic differentiation  $(autodiff)$  [\(Baydin et al.](#page-13-2) [2017;](#page-13-2) [Margossian](#page-14-5) [2019\)](#page-14-5), a set of technologies for transforming pieces of code into their

derivatives.

While these tools have especially been applied to neural network optimization and machine learning (ML) in general, they can also enable classical statistical methods that require the derivatives of (e.g. likelihood) functions to operate: we consider such methods in this paper. Autodiff has been implemented in widely used libraries like Stan [\(Carpenter et al.](#page-13-3) [2017\)](#page-13-3), TensorFlow [\(Abadi](#page-13-4) [et al.](#page-13-4) [2015\)](#page-13-4), Julia [\(Bezanson et al.](#page-13-5) [2017\)](#page-13-5), and PyTorch [\(Paszke et al.](#page-14-6) [2019\)](#page-14-6).

A recent entrant to this field is the JAX library<sup>[1](#page-0-0)</sup> [\(Brad](#page-13-6)[bury et al.](#page-13-6) [2018\)](#page-13-6) which has undergone rapid development and can automatically differentiate native Python and NumPy functions, offering a speed up to the development process and indeed code runtimes. JAX offers an easy par-

<sup>∗</sup>jean-eric.campagne@ijclab.in2p3.fr

<span id="page-0-0"></span><sup>1</sup> <https://jax.readthedocs.io>

allelization mechanism (vmap), just-in-time compilation (jit), and optimization targeting CPU, GPU, and TPU hardware thanks to the XLA library (which also powers TensorFlow). These attractive features have driven wide adoption of JAX in computational research, and motivate us to consider its usage in cosmology.

JAX contains bespoke reimplementations of packages such as jax.numpy and jax.scipy, as well as example libraries such as Stax for simple but flexible neural network development. It has formed the seed for a wider ecosystem of packages, including, for example: Flax [\(Heek et al.](#page-13-7) [2020\)](#page-13-7) a high-performance neural network library, JAXopt [\(Blondel et al.](#page-13-8) [2021\)](#page-13-8) a hardware accelerated, batchable and differentiable collection of optimizers, Optax [\(Hessel et al.](#page-13-9) [2020\)](#page-13-9) a gradient processing and optimization library, and NumPyro [\(Phan et al.](#page-14-7) [2019;](#page-14-7) [Bingham et al.](#page-13-10) [2019\)](#page-13-10), a probabilistic programming language (PPL) that is used in this paper. Other PPL packages such as PyMC [\(Salvatier et al.](#page-14-8) [2016\)](#page-14-8) have switched to a JAX backend in recent versions<sup>[2](#page-1-0)</sup>.

To explore alternative inference methods to the wellknown Metropolis-Hasting likelihood sampler, and in order to use GPU devices in the context of JAX framework, we have developed the open source  $java$ -cosmo library<sup>[3](#page-1-1)</sup>, which we present in this paper. The package represents a first step in making the powerful features described above useful for cosmology; it implements a selection of theory predictions for key cosmology observables as differentiable JAX functions.

We give an overview of the code's design and contents in Section [3.](#page-2-0) We show how to use it for rapid and numerically stable Fisher forecasts in Section [4,](#page-4-0) in more complete gradient-based cosmological inference with variants of Hamiltonian Monte Carlo including the No-U-Turn Sampler, and ML-accelerated Stochastic Variational Inference in Section [5.](#page-6-0) We discuss and compare these methods in Section [6](#page-12-0) and conclude in Section [7.](#page-12-1)

### 2. JAX: GPU ACCELERATED AND AUTOMATICALLY DIFFERENTIABLE PYTHON PROGRAMMING

The aim of this section is to provide a brief technical primer on JAX, necessary to fully grasp the potential of a cosmology library implemented in this framework.

Automatic Differentiation – Traditionally, two different approaches have been used in cosmology to obtain derivatives of given numerical expressions. The first approach is to derive analytically the formula for the derivatives of interest (e.g. Jasche  $\&$  Wandelt [2013;](#page-13-11) Kostić et al. [2022\)](#page-13-12), with or without the help of tools such as Mathematica[4](#page-1-2) . This is typically only practical, however, for simple analytical models. The second approach is to compute numerical derivatives by finite differences. This approach can be applied on black-box models of arbitrary complexity (from typical Boltzmann codes to cosmological simulations; [Villaescusa-Navarro et al.](#page-14-9) [2020\)](#page-14-9). However it is notoriously difficult to obtain stable derivatives by finite differences (e.g. [Bhandari et al.](#page-13-13) [2021;](#page-13-13) [Yahia-](#page-14-10)[Cherif et al.](#page-14-10) [2021\)](#page-14-10). In addition, their computational cost

does not scale well with the number of parameters (a minimum of  $(2N+1)$  model evaluations is typically required for *N* parameters), making them impractical whenever derivatives are needed as part of an outer iterative algorithm.

Automatic differentiation frameworks like JAX take a different approach. They trace the execution of a given model and decompose this trace into primitive operations with known derivatives (e.g. multiplication). Then, by applying the chain rule formula, the computational graph for the derivatives (of any order) of the model can be built from the known derivatives of every elementary operation. A new function corresponding to the derivative of the original function is therefore built automatically for the user. We direct the interested reader to [Baydin](#page-13-14) [et al.](#page-13-14) [\(2018\)](#page-13-14) and [Margossian](#page-14-5) [\(2019\)](#page-14-5) for in-depth introductions to automatic differentiation.

JAX provides in particular a number of operators (jax.grad, jax.jacobian, jax.hessian) which can compute derivatives of any function written in JAX:

```
# Define a simple function
def f(x):return y = 5 * x + 2# Take the derivative
df_d x = jax.grad(f)# df_dx is a new function that always returns 5
```
Why is this interesting? autodiff makes it possible to obtain exact gradients of cosmological likelihoods with respect to all input parameters at the cost of only two likelihood evaluations.

Just In Time Compilation  $(JIT)$  Despite its convenience and wide adoption in astrophysics, Python still suffers from slow execution times compared to fully compiled languages such as  $C/C++$ . One approach to mitigate these issues and make Python code fast is Just In Time compilation, which traces the execution of a given Python function the first time it is called, and compiles it into a fast executable (by-passing the Python interpreter), which can be transparently used in subsequent calls to this function. Compared to other strategies for speeding up Python code such as Cython, JIT allows the user to write plain Python code, and reap the benefits of compiled code.

A number of libraries allowing for JIT have already been used in astrophysics, in particular Numba<sup>[5](#page-1-3)</sup>, or the HOPE library [Akeret et al.](#page-13-15) [\(2015\)](#page-13-15) developed specifically for the needs of astrophysics. JAX stands out compared to these other frameworks in that it relies on the highly optimized XLA library<sup>[6](#page-1-4)</sup> for executing the compiled expressions. XLA is continuously developed by Google as part of the TensorFlow project, for efficient training and inference of large scale deep learning applications, and as such supports computational backends such as GPU and Tensor Processing Units (TPU) clusters. The ability to perform computations directly on GPUs through XLA is one of the major benefits of JAX, as speed-ups of at least two orders of magnitudes can be expected for typical parallel linear algebra computations compared to CPU.

In JAX, jitting is achieved by transforming a function with the jax.jit operation:

<span id="page-1-0"></span> $^{\rm 2}$  A more exhaustive list and rapidly growing list of packages can be found at <https://project-awesome.org/n2cholas/awesome-jax>

[https://github.com/DifferentiableUniverseInitiative/jax](https://github.com/DifferentiableUniverseInitiative/jax_cosmo)\_ [cosmo](https://github.com/DifferentiableUniverseInitiative/jax_cosmo)

<span id="page-1-2"></span><span id="page-1-1"></span> $^4$ [https://www.wolfram.com/mathematica.](https://www.wolfram.com/mathematica)

<span id="page-1-3"></span><sup>5</sup> <https://numba.pydata.org/>

<span id="page-1-4"></span><sup>6</sup> <https://www.tensorflow.org/xla>

3

```
# Redefine our function
def f(x):
        return y = 5 * x + 2# And JIT it
jitted_f = jax.jit(f)# The first call to jitted_f will be relatively slow
# subsequent calls will be extremely fast
# and run as a compiled code directly on GPU
```
Why is this interesting? JIT makes it possible to execute entire cosmological MCMC chains directly on GPUs as compiled code, with orders of magnitude gain in speedup over Python code.

Automatic Vectorization — Another extremely powerful feature of JAX is its ability to automatically vectorize or paralellize any function. Through the same tracing mechanism used for automatic differentiation, JAX can decompose a given computation into primitive operations and add a new batch dimension so that the computation can be applied to a batch of inputs as opposed to individual ones. In doing so, the computation will not run sequentially over all entries of the batch, but truly in parallel making full use of the intrinsic parallel architecture of modern GPUs.

In JAX automatic vectorization is achieved using the jax.vmap operation:

```
# Our function f only applies to scalars
def f(x):
       return y = 5 * x + 2# Applying automatic vectorization
batched_f = jax.vmap(f)# batched_f now applies to 1D arrays
```
Again, we stress that in this example, batched\_f will not be implemented in terms of a for loop, but with operations over vectors. The function above is trivial, but the same approach can be used to parallelize any function, from Limber integrals, to an entire likelihood. For multi-device use-cases (e.g., several GPUs or TPUs), JAX provides pmap which compiles and executes, in parallel, replicas of the same code on each device. Moreover, recent experimental developments deal with parallelization of functions over supercomputer-scale hardware meshes. In the examples detailed in this article, we have only relied on vmap functionality.

Why is this interesting? Automatic Vectorization makes it possible to trivially parallelize cosmological likelihood evaluations, to run many parallel MCMC chains on a single GPU.

 $NumPy$  API compliance – Finally, the last point to note about JAX, is that it mirrors the NumPy API (with only a few exceptions). This means in practice that existing NumPy code can easily be converted to JAX. This is in contrast to other similar frameworks like TensorFlow, PyTorch, or Julia which all require the user to learn, and adapt their code to, a new API or even a new language.

Why is this interesting? NumPy compliance implies improved maintainability and lower barrier to entry for new contributors.

# 3. CAPABILITIES OF THE jax-cosmo LIBRARY

<span id="page-2-0"></span>In this section, we describe the cosmological modeling provided by jax-cosmo, and its implementation in JAX. The general design follows that of the Core Cosmology Library (CCL; [Chisari et al.](#page-13-16) [2019\)](#page-13-16), though in its initial

release jax-cosmo only implements a subset of CCL features and options.

All jax-cosmo data structures are organized as JAX container objects, which means that two key JAX features are automatically available to them: *autodiff* and vmap. The vmap feature enables any operation defined in JAX (including complicated composite operations) to be applied efficiently as a vector operation. The autodiff feature further makes it possible to take the derivative of any operation, automatically transforming a function that takes *n* inputs and produces *m* outputs into a new function that generates an  $m \times n$  matrix of partial derivatives.

jax-cosmo implements, for example, Runge-Kutta solvers for ODEs, as well as Simpson and Romberg integration routines through this framework, so that we can automatically compute the derivatives of their solutions with respect to their inputs. This includes not only the cosmological parameters (the standard set of  $w_0w_aCDM$ cosmological parameters is exposed, using  $\sigma_8$  as an amplitude parameter), but also other input quantities such as redshift distributions as described below.

In the rest of this section we describe the cosmological calculations that are implemented using these facilities.

# 3.1. Formalism & Implementation

# 3.1.1. Background cosmology

The computation of the evolution of the cosmological background follows a typical implementation of a Friedmann equation (see e.g. [Percival](#page-14-11) [2005\)](#page-14-11):

$$
E^{2}(a) = \frac{H^{2}(a)}{H_{0}^{2}} = \Omega_{m} a^{-3} + \Omega_{k} a^{-2} + \Omega_{de} e^{f(a)}
$$
 (1)

with  $a = 1/(1+z)$  the scale factor related to the redshift *z*,  $H(a) = \frac{a}{a}$  the Hubble parameter with  $H_0$  its present day value,  $\Omega_m = \Omega_{cdm} + \Omega_b$ ,  $\Omega_{de} = 1 - \Omega_k - \Omega_m$ , and

$$
f(a) = -3(1 + w_0 + w_a) \ln(a) + 3w_a(a-1)
$$
 (2)

Notably, the relativistic contributions of massless neutrinos and photon radiation, as well as the massive neutrino contribution are currently neglected. From these expressions, in jc.background, are computed the different cosmological distance functions, such as the radial comoving distance

<span id="page-2-1"></span>
$$
\chi(a) = R_H \int_a^1 \frac{\mathrm{d}a'}{a'^2 E(a')}
$$
 (3)

with  $R_H$  the Hubble radius.  $\chi(a)$  evaluation is performed with a linear interpolation of pre-computed values obtained over a logarithmic grid of 256 knots regularly spaced in the range [-3,0] using a Runge-Kutta 4th order solver.

#### 3.1.2. Growth of perturbations

Accurate calculations of the growth of cosmic structure perturbations require solving the Boltzmann equation describing interactions between different density species. This is a complicated process to achieve at high accuracy, and is implemented in dedicated codes such as CAMB [\(Lewis et al.](#page-14-12) [2000\)](#page-14-12) or CLASS [\(Blas et al.](#page-13-17) [2011\)](#page-13-17). At this stage we have not attempted to implement a Boltzmann solver in JAX, but instead use the analytic approxima-tion presented in [Eisenstein & Hu](#page-13-18) [\(1998\)](#page-13-18). This defines a transfer function *T* which relates the primordial matter power spectrum to its late-time non-linear value:

$$
P(k, z) = P(k, z = \infty) \cdot T^2(k, z; \Omega_m, \Omega_b, \ldots), \tag{4}
$$

through the halofit model by [Takahashi et al.](#page-14-13) [\(2012\)](#page-14-13) or [Smith et al.](#page-14-14) [\(2003\)](#page-14-14) without the neutrino contribution introduced by [Bird et al.](#page-13-19) [\(2012\)](#page-13-19). No Baryon feedback modeling is considered yet.

The primordial power spectrum is modelled with the standard form:

$$
P(k) = Ak^{n_s}.
$$
 (5)

The normalisation *A* is parameterised via  $\sigma_8$  at  $z = 0$  as

$$
A = \sigma_8^2 \times \left(\frac{1}{2\pi^2} \int_0^\infty \frac{dk}{k} k^3 P(k) W^2(kR_8)\right)^{-1}
$$
 (6)

with  $R_8 = 8 \text{Mpc}/h$  and  $W(x)$  related to the  $j_1$  spherical Bessel function as

$$
W(x) = \frac{3j_1(x)}{x} \tag{7}
$$

## 3.1.3. Angular power spectra

The bias and number density functions that enter the kernel terms have been modelled in many different ways to try to capture possible behavior of these key systematic errors. Exposing them in JAX-Cosmo allows us easily to deal with highly complicated models for either of them, opening up many useful avenues of exploration, as shown in [Ruiz-Zapatero et al.](#page-14-15) [\(2023\)](#page-14-15).

jax-cosmo is currently focused on predicting projected 2D Fourier-space 2pt galaxy lensing, clustering, and cross correlations, the  $C_{\ell}$  angular power spectra that are a primary target of upcoming photometric surveys. The details of the implementation is in jc.angular\_cl which deals with the mean and Gaussian covariance matrix computations.

The angular power spectra  $C_{\ell}^{ij}$  for the probes  $(i, j)$  and for redshift bin window selections are computed in the first order Limber approximation [\(LoVerde & Afshordi](#page-14-16) [2008\)](#page-14-16):

$$
C_{\ell}^{i,j} \approx \left(\ell + \frac{1}{2}\right)^{m_i + m_j} \int_{a_{i,j}}^1 \frac{\mathrm{d}a}{c^2 \chi^2} \frac{\mathrm{d}\chi}{\mathrm{d}a} K_i(\chi) K_j(\chi) P\left(k = \frac{\ell + 1/2}{\chi}, z\right)
$$
\n(8)

The *m<sup>i</sup>* factors are (0,−2) for the galaxy clustering and weak lensing, respectively, and each *K*(*z*) function represents a single tomographic redshift bin's number density in  $z = (1/a) - 1$ . The integration lower bound  $a_{ij}$  is defined from the maximum redshift involved and Simpson's rule is used with a regular grid of 512 knots. The *K*(*z*) tracers are implemented as two kernel functions:

# NumberCounts:

$$
K_i(z) = n_i(z) b(z) H(z)
$$
 (9)

where  $n_i(s)$  is the redshift distribution of the sample (e.g., jc.redshift.kde\_nz function), and  $b(z)$  is the galaxy bias function (see jc.bias.constant\_linear\_bias). No redshift space distortions are taken into account.

WeakLensing:

$$
K_i(z) = \left(\frac{3H_0^2 \Omega_m}{2c}\right) \left(\frac{(\ell+2)!}{(\ell-2)!}\right)^{1/2} \times
$$
  
(1+z)  $\chi(z) \int_z^{\infty} p_i(z') \frac{\chi(z') - \chi(z)}{\chi(z')} dz' + K_{IA}(z)$  (10)

where  $K_{IA}(z)$  is an optional kernel function to deal with the Intrinsic Alignment. The implementation of this term currently follows [Joachimi et al.](#page-13-20) [\(2011\)](#page-13-20), and is given by:

$$
K_{IA}(z) = \left(\frac{(\ell+2)!}{(\ell-2)!}\right)^{1/2} p_i(z) b(z) H(z) \frac{C \Omega_m}{D(z)} \tag{11}
$$

with  $C \approx 0.0134$  being a dimensionless constant and  $D(z)$  the growth factor of linear perturbations. The integration is performed using Simpson's rule with an upper bound given by the maximum redshift involved.

Because, like the other ingredients, the NumberCounts and WeakLensing kernels are implemented as JAX objects, all the integrals involved in these computations can be differentiated with respect to the cosmological parameters and the number densities, using autodiff and jax-cosmo's implementation of integration quadrature. An example is given in the context of DES Y1 3x2pts analysis (Sec [5.1\)](#page-6-1).

# 3.2. Validation against the Core Cosmology Library  $(CCL)$

To illustrate the different features available with the present version of the library (jax-cosmo 0.1, which is available in the Python Package Index PyPI[7](#page-3-0) ), we have written a companion notebook  $\phi$  to compare it to the well-validated Core Cosmology Library [\(Chisari et al.](#page-13-16)  $(2019)^8$  $(2019)^8$  $(2019)^8$  $(2019)^8$ . As examples, Figures [1,](#page-4-1) [2](#page-4-2) and [3](#page-4-3) show the radial comoving distance (Eq. [3\)](#page-2-1), the non-linear matter power spectrum computation, and the angular power spectrum for galaxy-galaxy lensing  $(Eq. 8)$  $(Eq. 8)$  using the NumberCounts and WeakLensing kernel functions. jax-cosmo features a suite of validation tests against CCL, automatically validating the precision of all computations to within the desired numerical accuracy; the relative differences between the two libraries are at the level of few 10<sup>−</sup><sup>3</sup> or better.

These numerical differences are mostly due to different choices of integration methods and accuracy parameters (e.g. number of quadrature points). Increasing these parameters leads to performance degradation for jaxcosmo but increases the XLA compilation memory requirements significantly, especially for the angular power spectra computation. Since these differences are likely to be within the tolerance of the current generation of cosmological surveys, this trade-off is an acceptable one.

Despite this high precision with respect to the CCL library, the current jax-cosmo implementation will have to be reviewed to tackle Stage IV accuracy requirements. For instance the non-limber  $C_{\ell}$  computation [\(Leonard](#page-14-17)

<span id="page-3-2"></span>,

<span id="page-3-0"></span><sup>7</sup> [https://pypi.org/](#page-14-17)

<span id="page-3-1"></span><sup>8</sup> [https://ccl.readthedocs.io, version](#page-14-17) 2.5.1.

<span id="page-4-1"></span>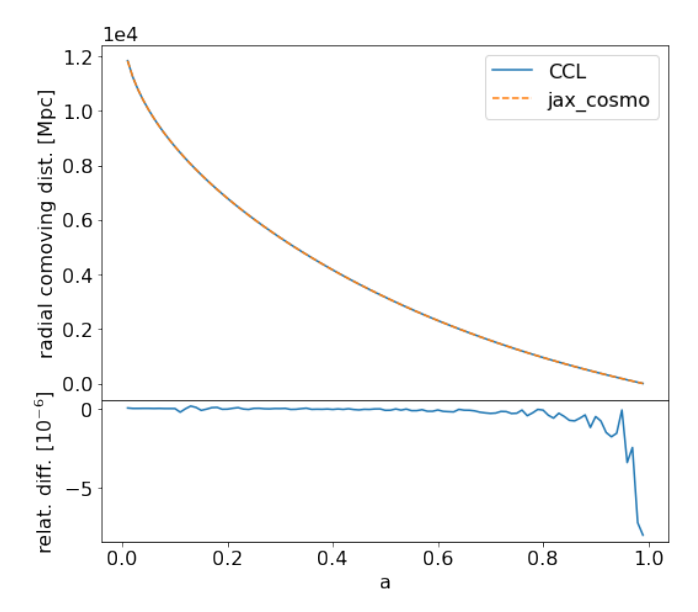

Figure 1. Comparison of the radial comoving distance between CCL and jax-cosmo. More plots are available in the companion notebook  $\overline{\phi}$ .

<span id="page-4-2"></span>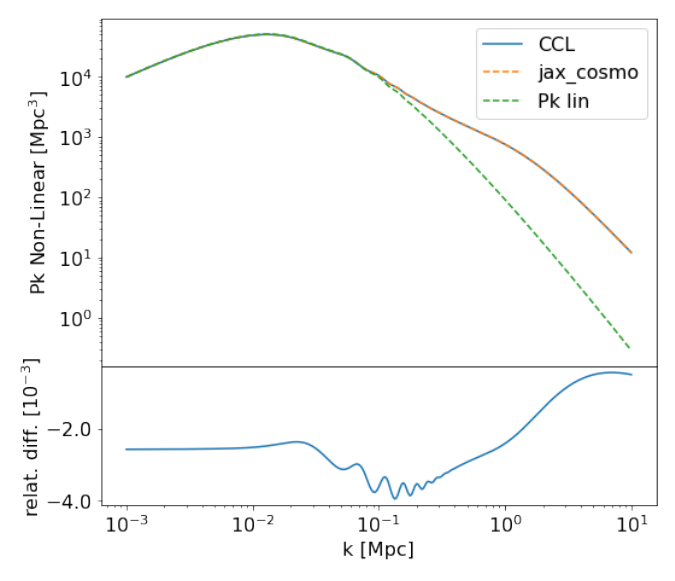

Figure 2. Comparison of the non-linear matter power spectrum  $(halofit$  function) between CCL and jax-cosmo. Also shown is the linear power spectrum.

[et al.](#page-14-17) [2023;](#page-14-17) [Campagne et al.](#page-13-21) [2017\)](#page-13-21) would be a limitation needing revision in a future release.

4. FISHER INFORMATION MATRICES MADE EASY

<span id="page-4-0"></span>As a first illustration of the value of *autodiff* in cosmological computations, we present in this section a few direct applications involving the computation of the Fisher information matrix, widely used in cosmology [\(Tegmark](#page-14-18) [et al.](#page-14-18) [1997;](#page-14-18) [Stuart & Ord](#page-14-19) [1991\)](#page-14-19).

Not only does the computation of the Fisher matrix become trivial, but the Fisher matrix itself becomes differentiable, allowing in particular for powerful survey optimization applications.

#### 4.1. Instantaneous Fisher Forecasts

<span id="page-4-3"></span>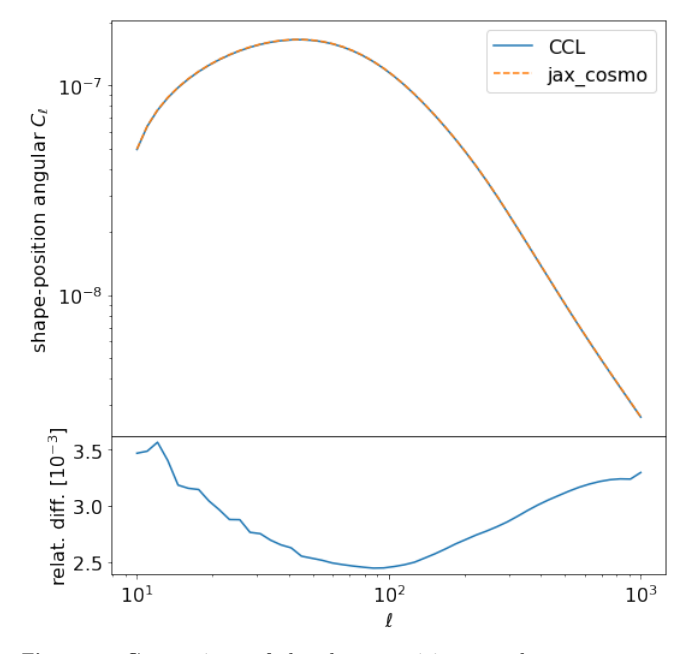

Figure 3. Comparison of the shape-position angular power spectrum between CCL and jax-cosmo.

Fisher matrices are a key tool in cosmology forecasting and experimental planning. By computing the Hessian matrix of a likelihood with respect to its parameters, we can find a Gaussian approximation to a posterior, which is usually sufficient for comparing the constraining power of different experimental configurations. As noted above, computing Fisher matrices is notoriously error-prone, since finite difference approximations to likelihoods must be carefully tuned for convergence, and observable calculations can be numerically unstable. Autodiff can help avoid this challenge.

We first illustrate, with an artificial case study, the computation of a Fisher matrix using two methods with the autodiff ability of JAX. For the detailed implementation, the reader is invited to look at the following companion notebook  $\phi$ . In this example we use four tracer redshift distributions: two to define WeakLensing kernels and two for NumberCounts kernels. Then, the 10 angular power spectra  $C_{\ell}^{p,q}(p,q:1,\ldots,4)$  are computed for 50 logarithmically-spaced angular moments between  $\ell = 10$  and  $\ell = 1000$  using Equation [8.](#page-3-2) The Gaussian covariance matrix is computed simultaneously. A dataset is obtained from the computation of the  $C_{\ell}^{p,q}$  with a fiducial cosmology. Then, the following snippet shows the log likelihood function  $\mathcal{L}(\theta)$  implementation considering a constant covariance matrix ( $\theta$  stands for the set of cosmological parameters).

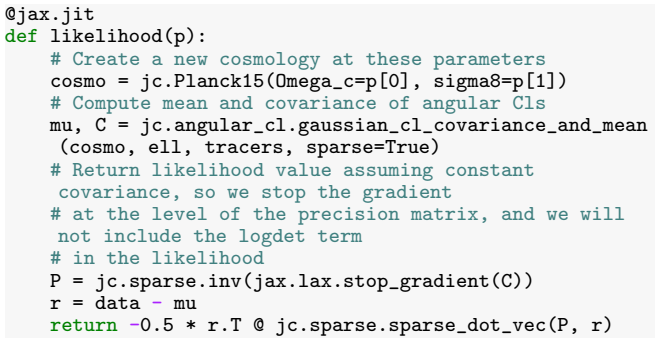

<span id="page-5-2"></span>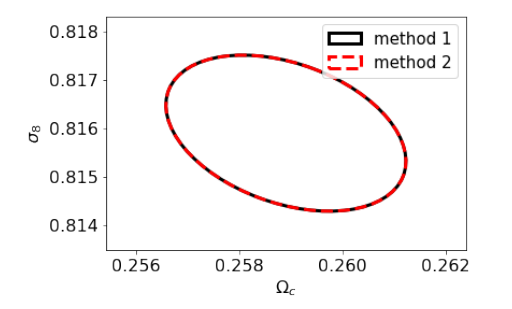

Figure 4. Comparison of the two methods to compute the Fisher matrix: Eq.  $12$  (method 1) and Eq. [13](#page-5-1) (method 2).

The jc.sparse functions are implementations of block matrix computations: a sparse matrix is represented as a 3D array of shape  $(n_v, n_x, n_{diag})$  composed of  $n_v \times n_x$  square blocks of size  $n_{diag} \times n_{diag}$ . The jax.jit decorator builds a compiled version of the function on first use.

The first approach to obtaining approximate 1-sigma contours of the two parameters  $(\Omega_c, \sigma_8)$  with a Fisher matrix uses the Hessian of the log-likelihood as follows:

<span id="page-5-0"></span>
$$
F_{i,j} = -\frac{\partial^2 \mathcal{L}(\theta)}{\partial \theta_i \partial \theta_j} \qquad (\theta_1 = \Omega_c, \theta_2 = \sigma_8)
$$
 (12)

which is accomplished in two lines of JAX code:

#### hessian\_loglike = jax.jit(jax.hessian(likelihood))  $F = -$  hessian\_loglike(params)

The second approach to computing the Fisher matrix, which is restricted to Gaussian likelihoods but is more commonly used in the field because of its numerical stability, is to define a function that computes the summary statistic mean  $\mu(\ell;\theta)$ ; the Fisher matrix elements are then:

<span id="page-5-1"></span>
$$
F_{i,j} = \sum_{\ell} \frac{\partial \mu(\ell)}{\partial \theta_i}^T C^{-1}(\ell) \frac{\partial \mu(\ell)}{\partial \theta_j}
$$
(13)

where  $C^{-1}(\ell)$  is the covariance matrix computed with the fiducial cosmology. This can be computed in JAX as:

```
# We define a parameter dependent mean function
@jax.jit
def jc_mean(p):
    cosmo = jc.Planck15(Omega_c=p[0], sigma8=p[1])
    # Compute signal vector
    mu = jc.angular_cl.angular_cl(cosmo, ell, tracers)
    # We want mu in 1d to match the covariance matrix
    return mu.flatten()
# We compute its jacobian with JAX, and we JIT it for
    efficiency
jac_mean = jax.jit(jax.jacfwd(jc_mean))
# We can now evaluate the jacobian at the fiducial
    cosmology
dmu = jac_mean(params)
# Now we can compose the Fisher matrix
F = jc.sparse.dot(dmu.T, jc.sparse.inv(cov), dmu)
```
JAX implementations of the two methods agree to near perfect accuracy, as shown in Figure [4.](#page-5-2) It is worth noting that in the two methods for Fisher matrix computations described above, the user does not need to vary individual parameter values to compute the 1st or 2nd order derivatives; this is in contrast to the usual finite difference methods. As an illustration, we have used CCL to compute the Fisher matrix via Equation [13.](#page-5-1) To do so, the Jacobian  $(\partial \mu / \partial \theta_{\alpha})$  is computed with centered order 4 finite differences available in the Numdifftools Python

<span id="page-5-4"></span>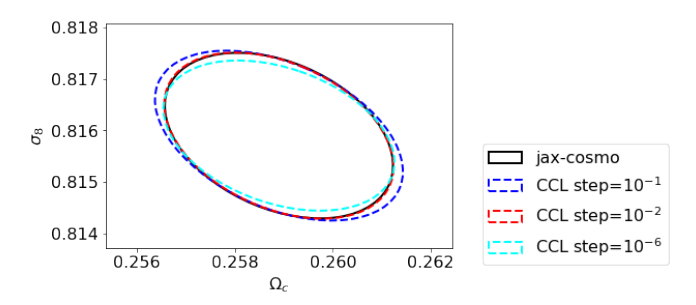

Figure 5. Fisher matrices (Eq[.12\)](#page-5-0) estimated using the CCL for the angular power spectra estimation and finite difference method to get the Jacobian with different spacing of parameters  $(10^{-6}, 10^{-2},$ 10−<sup>1</sup> ). For comparison, the contour obtained with jax-cosmo is reproduced from Figure [4](#page-5-2) in black.

package<sup>[9](#page-5-3)</sup>. Using the parameter values spaced by  $(10^{-6},$ 10−<sup>2</sup> , 10−<sup>1</sup> ) one obtains three different approximation of the 1-sigma contours as shown on Figure [5.](#page-5-4) The contour that agrees best with the jax-cosmo method is obtained with the intermediate spacing parameter  $10^{-2}$ , implying that the user must tune this parameter carefully. Although very simple, this case study demonstrates the significant challenge of using finite difference methods for computing the Fisher matrix, as has been shown for instance in a more advanced case study in [Bhandari et al.](#page-13-13) [\(2021\)](#page-13-13).

# 4.2. Survey Optimization by FoM Maximization

Fisher forecasts are also commonly used in survey and analysis strategy, where running a full posterior analysis for each possible choice would be unfeasible. The inverse area of a projection of a Fisher matrix in parameters of interest can be used as a metric for survey constraining power, such as in the Dark Energy Task Force report [\(Albrecht et al.](#page-13-22) [2006a\)](#page-13-22).

jax-cosmo was used in a recent example of such a process, for the the LSST-DESC 3x2pt tomography optimization challenge [\(Zuntz et al.](#page-14-20) [2021\)](#page-14-20), where the best methodology for assignment of galaxies to tomographic bins was assessed using several such figures of merit and related calculations. The jax-cosmo metric proved to be stable and fast.

Because JAX functions are differentiable with respect to all their inputs, including survey configuration parameters (e.g. depth, area, etc), we can even compute the derivative of an FoM with respect to these inputs, allowing for rapid and complete survey optimization.

# 4.3. Massive Optimal Compression in 3 Lines

Once the Fisher matrix has been accurately estimated, the MOPED<sup>[10](#page-5-5)</sup> algorithm can be used to compress data sets with minimal information loss [\(Heavens et al.](#page-13-23) [2000;](#page-13-23) [Zablocki & Dodelson](#page-14-21) [2016;](#page-14-21) [Heavens et al.](#page-13-24) [2017\)](#page-13-24). In the case of the constant covariance matrix the algorithm compresses data in a way that is lossless at the Fisher matrix level (i.e. Fisher matrices estimated using the compressed and full data are identical, by construction) which reduces a possibly large data vector  $\mu$  of size N to *M* numbers, where *M* is the number of parameters  $\theta_i$ 

<span id="page-5-5"></span><span id="page-5-3"></span><sup>9</sup> <https://numdifftools.readthedocs.io>

<sup>10</sup> Massively Optimised Parameter Estimation and Data compression

considered. For instance, in the previous section, *N* = 500 as  $\mu = (C_{\ell}^{p,q})$  and  $M = 2$  for  $(\Omega_{c}, \sigma_{8})$ .

The algorithm computes by iteration *M* vectors of size *N* such that (taking the notation of the previous section)

<span id="page-6-2"></span>
$$
b_i = \frac{C^{-1}\mu_{,i} - \sum_{j=1}^{i-1} (\mu_{,i}^T b_j) b_j}{\sqrt{F_{i,i} - \sum_{j=1}^{i-1} (\mu_{,i}^T b_j)^2}}
$$
(14)

where  $\mu_i = \partial \mu / \partial \theta_i$  (*i* = 1,...,*M*). The vectors (*b<sub>i</sub>*)<sub>*i*<*M*</sub> satisfy the following orthogonality constraint

$$
b_i^T C b_j = \delta_{i,j} \tag{15}
$$

The algorithm is similar to the Gram-Schmidt process, using the constant covariance matrix *C* to define the scalar product  $\langle b_i, b_j \rangle$ . Then, the original data set  $x = C_{\ell}^{p,q}$ is compressed in a data set composed of *M* numbers *y<sup>i</sup>* according to

$$
y_i = b_i^T x \tag{16}
$$

These numbers are uncorrelated and of unit variance and this construction ensures that the log-likelihood of  $y_i$  given  $\theta_i$  is identical to that of *x* up to second order, meaning that the Fisher matrices derived from the two parameters should be identical, and in general the *y* values should lose very little information compared to the full likelihood.

In problems where a (constant) covariance matrix is estimated from simulations, the number of such simulations required for a given accuracy typically scales with the number of data points used. MOPED therefore greatly reduces this number, often by a factor of hundreds. Since the uncertainty in the covariance due to a finite number of simulations must be accounted for [\(Sellentin & Heavens](#page-14-22) [2018;](#page-14-22) [Hartlap et al.](#page-13-25) [2007\)](#page-13-25), this reduction can also offset any loss of information from the compression. Inaccuracies in the full covariance matrix used in the data compression result only in information loss, not bias, as does mis-specification of the fiducial parameter set  $\theta_i$  in equation [14.](#page-6-2)

Another key advantage of the MOPED algorithm is to eliminate the need for large covariance matrix inversion of size  $N \times N$  requiring  $O(N^3)$  operations. This inversion takes place not only for the Fisher matrix computation (Eq. [13\)](#page-5-1), but more importantly in the log-likelihood computation (see the snippet in the previous section). The MOPED algorithm reduces the complexity to  $O(M^3)$  operations.

To give an illustration, the following snippet uses the mock data set and results on the Fisher matrix computation from the previous section, to obtain the MOPED compressed data set composed of two parameters  $(y_0, y_1)$ with maximal information on  $(\Omega_c, \sigma_8)$ :

# Orthogonal vectors

```
b0 = jc.sparse.dot(C_inv,dmu[:,0])/jax.numpy.sqrt(F[0,0])
a = dmu[:, 1].T © b0
b1 = (jc.\text{sparse.dot}(C\_inv, dmu[:, 1]) - a * b0)/jax.numpy.sqrt(F[1,1]-a*a)# MOPED vectors
y0 = b0.T @ data
y1 = b1.T @ data
```
Then, the log-likelihood can be implemented as:

@jax.jit

def compressed\_likelihood(p):

<span id="page-6-3"></span>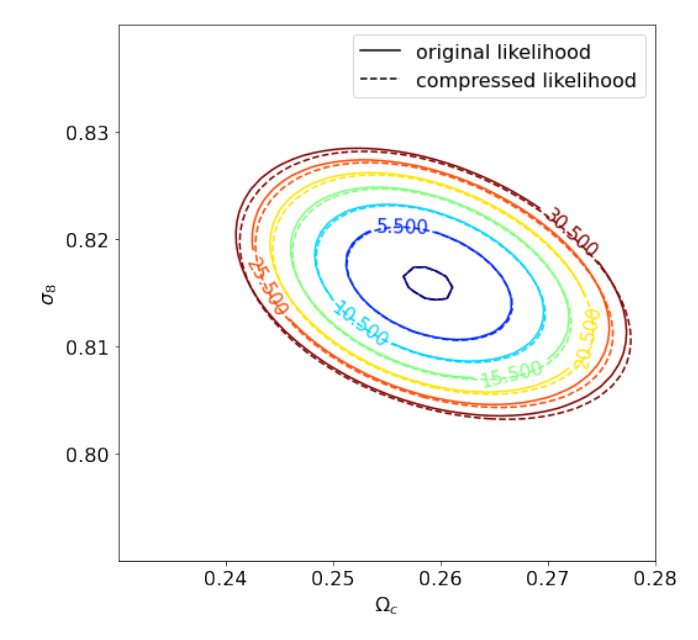

Figure 6. Illustration of the log-likelihood contours obtained with an uncompressed data set (plain lines) and a MOPED version (dashed lines).

```
# Create a new cosmology at these parameters
cosmo = jc.Planck15(Omega_c=p[0], sigma8=p[1])
# Compute mean Cl
mu = jc.angular_cl.angular_cl(cosmo, ell, tracers).
flatten()
# likelihood using the MOPED vector
return -0.5 * ((y0 - b0.7 \circ mu) **2 + (y1 - b1.7 \circ mu)**2)
```
The comparison between contour lines obtained with the original likelihood (uncompressed data set) and the MOPED version are shown in Figure [6](#page-6-3) for the case study of the previous section. Close to the negative likelihood minimum, the lines agree very well. The case where the covariance matrix depends upon the parameters is discussed by [Heavens et al.](#page-13-24) [\(2017\)](#page-13-24) and leads to similar advantages of the MOPED compression algorithm.

### 5. POSTERIOR INFERENCE MADE FAST BY GRADIENT-BASED INFERENCE METHODS

<span id="page-6-0"></span>In the following sections we review more statistical methods which directly benefit from the automatic differentiablity of jax-cosmo likelihoods. We demonstrate a range of gradient-based methods, from Hamiltonian Monte Carlo (HMC), and its No-U-Turn Sampler (NUTS) variant, to Stochastic Variational Inference (SVI). We further report their respective computational costs in a DES-Y1 like analysis. All the methods have been implemented using the NumPyro probabilistic programming language (PPL).

# 5.1. Description of the DES-Y1 exercise

<span id="page-6-1"></span>From the DES Year 1 lensing and clustering data release<sup>[11](#page-6-4)</sup> we have extracted the  $N(z)$  distributions of the four source and five lens samples. We normalize the sources to  $[1.47, 1.46, 1.50, 0.73]$  effective number of sources per arcmin<sup>2</sup>. These distributions are modelled in jax-cosmo using a kernel density estimation in the

<span id="page-6-4"></span><sup>11</sup> [http://desdr-server.ncsa.illinois.edu/despublic/y1a1](http://desdr-server.ncsa.illinois.edu/despublic/y1a1_files/chains/2pt_NG_mcal_1110.fit) files/ [chains/2pt](http://desdr-server.ncsa.illinois.edu/despublic/y1a1_files/chains/2pt_NG_mcal_1110.fit) NG mcal 1110.fit

<span id="page-7-0"></span>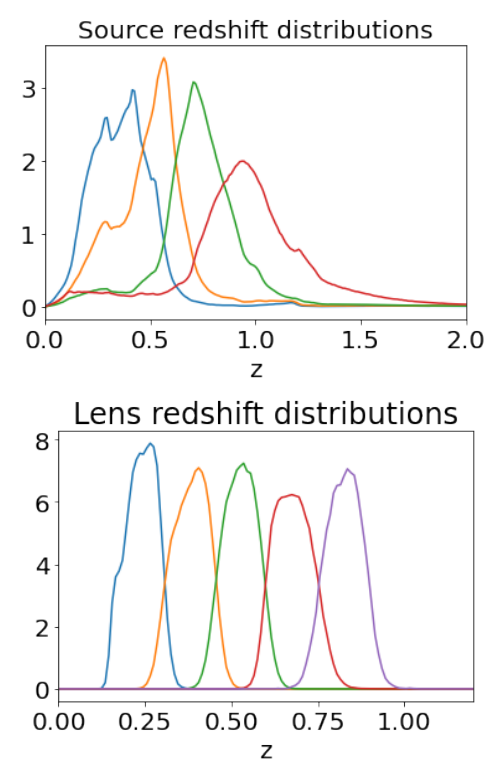

Figure 7. Distributions of the sources and lenses for the different redshift bins considered.

jc.redshift.kde\_nz function and are presented in Figure [7.](#page-7-0)

Table 1

<span id="page-7-1"></span>Priors on the 21 variables of the DES-Y1 of the 3x2pt likelihood (number counts and shear).

| $\alpha$ parameter                   | prior                        |  |  |  |  |  |  |
|--------------------------------------|------------------------------|--|--|--|--|--|--|
| Cosmology                            |                              |  |  |  |  |  |  |
| $\Omega_c$                           | $\mathcal{U}[0.10, 0.9]$     |  |  |  |  |  |  |
| $\sigma_8$                           | U[0.40, 1.0]                 |  |  |  |  |  |  |
| $\Omega_h$                           | U[0.03, 0.07]                |  |  |  |  |  |  |
| $w_0$                                | $U[-2.00, -0.33]$            |  |  |  |  |  |  |
| h                                    | U[0.55, 0.91]                |  |  |  |  |  |  |
| $n_{\rm s}$                          | U[0.87, 1.07]                |  |  |  |  |  |  |
| Intrinsic Alignment                  |                              |  |  |  |  |  |  |
| A                                    | $U[-5, 5]$                   |  |  |  |  |  |  |
| $\eta$                               | $U[-5, 5]$                   |  |  |  |  |  |  |
| Lens Galaxy Bias                     |                              |  |  |  |  |  |  |
| $(b_i)_{i:1,,5}$                     | U[0.8, 3.0]                  |  |  |  |  |  |  |
| <b>Shear Calibration Systematics</b> |                              |  |  |  |  |  |  |
| $(m_i)_{i:1,\dots,4}$                | $\mathcal{N}[0.012, 0.023]$  |  |  |  |  |  |  |
| Source $photo-z \text{ shift}$       |                              |  |  |  |  |  |  |
| $dz_1$                               | $\mathcal{N}[0.001, 0.016]$  |  |  |  |  |  |  |
| dz                                   | $\mathcal{N}$ [-0.019,0.013] |  |  |  |  |  |  |
| $dz_3$                               | $\mathcal{N}[0.009, 0.011]$  |  |  |  |  |  |  |
| dz.1                                 | $\mathcal{N}[-0.018, 0.022]$ |  |  |  |  |  |  |

Using the NumPyro PPL, we then set up a forward model following the DES Y1 Pipeline [\(Abbott et al.](#page-13-26) [2018\)](#page-13-26). Here we show some key elements of the implementation; the details and inference examples may be found in the following notebook  $\phi$ . The model parameters and their prior distributions are shown in Table [1.](#page-7-1) For instance the  $\Omega_c$  parameter is treated as random variable as follows

## Omega\_c = numpyro.sample("Omega\_c", Uniform(0.1, 0.9))

Then, we generate mock angular power spectra  $C_{\ell}$  from the auto & cross correlations of the Number Counts and Weak Lensing probes computed with the gaussian\_cl\_covariance\_and\_mean function in the jc.angular\_cl module. The code reads:

```
# Define the lensing and number counts probe
probes = [jc.probes.WeakLensing(nzs_s_sys,
                       ia_bias=b_ia,
                       multiplicative_bias=m),
          jc.probes.NumberCounts(nzs_l, b)]
cl, C = gaussian_cl_covariance_and_mean(cosmo,
                 ell, probes,
                 f_sky=0.25, sparse=True)
```
with cosmo an instance of the jc.Cosmology setting the cosmological parameters generated with the priors, and ell (i.e.  $\ell$ ) a series of 50 angular modes. After encapsulating the code above with input sampled parameters (using NumPyro distribution classes) in a function model, we can generate our mock data (cl\_obs). This comes from this model function evaluated at a fiducial cosmology, with random noise generated by NumPyro:

```
fiducial_model = numpyro.condition(model,
    {"Omega_c":0.2545, "sigma8":0.801,
    "h":0.682, "Omega_b":0.0485, "w0":-1.,"n_s":0.971,
     "A":0.5,"eta":0.,
     "m1":0.0,"m2":0.0,"m3":0.0,"m4":0.0,
     "dz1":0.0,"dz2":0.0,"dz3":0.0,"dz4":0.0,
     "b1":1.2,"b2":1.4,"b3":1.6,"b4":1.8,"b5":2.0
     })
```
with seed(rng\_seed=42):

 $cl_obs$ ,  $\overline{P}$ ,  $C = fiducial_model()$ 

These theoretical  $C_{\ell}$  are in turn conditioned on the mock  $C_{\ell}$ :

observed\_model = numpyro.condition(model, {"cl": cl\_obs})

How to use this model to perform inference is described in the sections [5.3](#page-8-0) and [5.4.](#page-8-1)

```
5.2. Vanilla Hamiltonian Monte Carlo
```
Hamiltonian Monte Carlo (HMC) is an MCMC-type method particularly suited to drawing samples from high dimensional parameter spaces. It was introduced in [Du](#page-13-27)[ane et al.](#page-13-27) [\(1987\)](#page-13-27) and developed extensively since. See [Betancourt](#page-13-28) [\(2017\)](#page-13-28) for a full review; we describe very basic features here.

HMC samples a space by generating particle trajectories through it, using the log-posterior as the negative potential energy of a particle at each point *q* in the space. Associated with *q*, we introduce an auxiliary *p* variable as Hamiltonian momentum such that

$$
-\log \mathcal{P}(q) = V(q) \quad H(q, p) = V(q) + U(p) \tag{17}
$$

where  $U(p)$  is a kinetic energy-like term defined by

$$
U(p) = p^T M^{-1} p \tag{18}
$$

where *M* is a mass matrix which should be set to approximate the covariance of the posterior. At each sample, a trajectory is initialized with a random momentum *p*, and then Hamilton's equations are integrated:

$$
\frac{dp}{dt} = -\frac{\partial V}{dq} = \frac{\partial \log \mathcal{P}}{dq}
$$
 (19)

$$
\frac{dq}{dt} = +\frac{\partial U}{dp} = M^{-1}p
$$
 (20)

$$
p_{n+\frac{1}{2}} = p_n - \frac{\varepsilon}{2} \frac{\partial V}{\partial q}(q_n) \tag{21}
$$

$$
q_{n+1} = q_n + \varepsilon M^{-1} p_{n+\frac{1}{2}}
$$
 (22)

$$
p_{n+1} = p_{n+\frac{1}{2}} - \frac{\varepsilon}{2} \frac{\partial V}{\partial q}(q_{n+1})
$$
 (23)

where  $\varepsilon$  is a step size parameter.

Formally, the set of  $n_{\text{dim}}$  momenta are treated as new parameters, and after some number of integration steps a final point in the trajectory is compared to the initial one, and a Metropolis-Hastings acceptance criterion on the total energy  $H(q, p)$  is applied. If the trajectory is perfectly simulated then this acceptance is unity, since energy is conserved; applying it allows a relaxation of the integration accuracy.

The gradients ∂ logP/d*q* can be estimated using finite differences, but this requires at least  $2n_{\text{dim}}+1$  posterior evaluations per point, greatly slowing it in high dimension, and as with the Fisher forecasting is highly prone to numerical error. Automatically calculating the derivative, as in jax-cosmo, makes it feasible and efficient.

Metropolis-Hastings, and related methods like emcee [\(Goodman & Weare](#page-13-29) [2010;](#page-13-29) [Foreman-Mackey et al.](#page-13-30) [2013\)](#page-13-30), suffer as dimensionality increases, as the region of high probability mass (the typical set) becomes a very small fraction of the total parameter space volume. At high enough dimension they become a slow random walk around the space and cannot remain in typical set regions. The dynamics of HMC allows it to make large jumps that nonetheless stay within the region of high posterior.

The tricky part of HMC is that the leapfrog algorithm needs tuning to set the number of steps as well as the step size of integration. The next section examines a solution to this problem: the No-U-Turn HMC version.

### 5.3. NUTS

<span id="page-8-0"></span>The No-U-Turn Sampler (NUTS) variant of the traditional HMC sampler was introduced in [Hoffman & Gel](#page-13-31)[man](#page-13-31) [\(2014\)](#page-13-31). It aims to help finding a new point  $x_{i+1}$ from the current  $x_i$  by finding good and dynamic choices for the leapfrog integration parameters in the root HMC algorithms, the step size  $\varepsilon$  and the number of steps *L*.

NUTS iterates the leapfrog algorithm not for a fixed *L*, but until the trajectory starts to "double back" and return to previously visited region, at the cost of increasing the number of model evaluations. The user has to set a new parameter (max\_tree\_depth) which gives as a power of 2 the maximum number of model calls at each generation.

Both sampler HMC and NUTS are available in the NumPyro library. After the forward model creation for the DES-Y1 3x2pt exercise described in section [5.1:](#page-6-1)

- we apply a transformation to the cosmological, intrinsic alignment and bias parameters to use a consistent uniform prior  $U[-5,5]$  (Table [1\)](#page-7-1);
- we use a structured mass matrix *M* in a block di-

agonal form with the blocks as the following sets of parameters  $(\Omega_b, \Omega_c, \sigma_8, w_0, h)$  and  $(b_i)_{i:1...5}$ . The remaining parameters have uncorrelated masses. This matrix structure is motivated by the expected degree of parameter correlation as shown for instance in Figure [10.](#page-11-0)

We ran the NUTS sampler using numpyro.infer.NUTS on the DES Y1 likelihood, with 16 chains of 1,000 samples each after a warm-up phase consisting of 200 samples, with the max\_tree\_depth set to seven (i.e. 128 steps for each iteration). Using the "vectorized" numpyro option we ran all 16 chains simultaneously on a single GPU, made possible by the JAX vmap mechanism. If one has several GPU devices available, then the using the **JAX** paralellization mechanism  $(pmap)$ , it is further possible to launch the vectorized sampling across the devices, and get back all the MCMC chains. However, these experiments have all been undertaken on single GPUs, either an NVidia Titan Xp (12GB RAM) on a desktop or an NVidia V100 (32GB RAM) at the IN2P3 Computing Centre<sup>[12](#page-8-2)</sup>. The elapsed time for these experiments was 20 hours.

The results in terms of relative effective sample sizes (ESS) are detailed in Table [2](#page-10-0) while the confidence level (CL) contours are presented in Figure [8.](#page-9-0) We compare to a reference sample from the highly-optimized Cobaya Metropolis-Hastings implementation [\(Torrado & Lewis](#page-14-3) [2019,](#page-14-3) [2021\)](#page-14-4), which is widely used in cosmology and which we ran for around 40 hours on CPU to obtain the set of contours shown.

There is a dramatic improvement of the ESS by about a factor of 10 using the NUTS sampler compared to Cobaya, with very good agreement between the CL contours. It is worth mentioning that the mass matrix structure described above increases the sampling efficiency by about a factor of two.

The speed of the sampling could be further improved: we have tested using the parameter max\_tree\_depth=5 and found convergence in five hours, showing a linear scaling in this parameter while keeping the sampling efficiencies at a high level; the user is highly encouraged to tune this critical parameter.

### 5.4. Stochastic Variational Inference

<span id="page-8-1"></span>We now explore Stochastic Variational Inference [\(Hoff](#page-13-32)[man et al.](#page-13-32) [2013;](#page-13-32) [Zhang et al.](#page-14-23) [2019\)](#page-14-23), another inference algorithm enabled by auto-differentiation. If we write  $p(z)$  the prior,  $p(\mathcal{D}|z)$  the likelihood and  $p(\mathcal{D})$  the marginal likelihood, then thanks to Bayes theorem we have  $p(z|\mathcal{D}) = p(z)p(\mathcal{D}|z)/p(\mathcal{D})$  as the posterior distribution of a model with latent variables *z* and a set of observations  $\mathcal{D}$ . Variational Inference (VI) aims to find an approximation to this distribution, i.e.  $p(z|\mathcal{D}) \approx q(z;\lambda)$ , by determining the variational parameters  $\lambda$  of a predefined distribution. To do so, one uses the Kullback-Leibler divergence of the two distributions  $KL(q(z; \lambda)||p(z|\mathcal{D}))$  leading to the following relation

$$
\log p(\mathcal{D}) = \text{ELBO} + KL(q(z; \lambda) || p(z|\mathcal{D}))
$$
\n
$$
\text{with ELBO} \equiv -\mathbb{E}_{q(z; \lambda)} [\log q(z; \lambda)] + \mathbb{E}_{q(z; \lambda)} [\log p(z; \mathcal{D})]
$$
\n
$$
(25)
$$

<span id="page-8-2"></span><sup>12</sup> <https://cc.in2p3.fr/en/>

<span id="page-9-0"></span>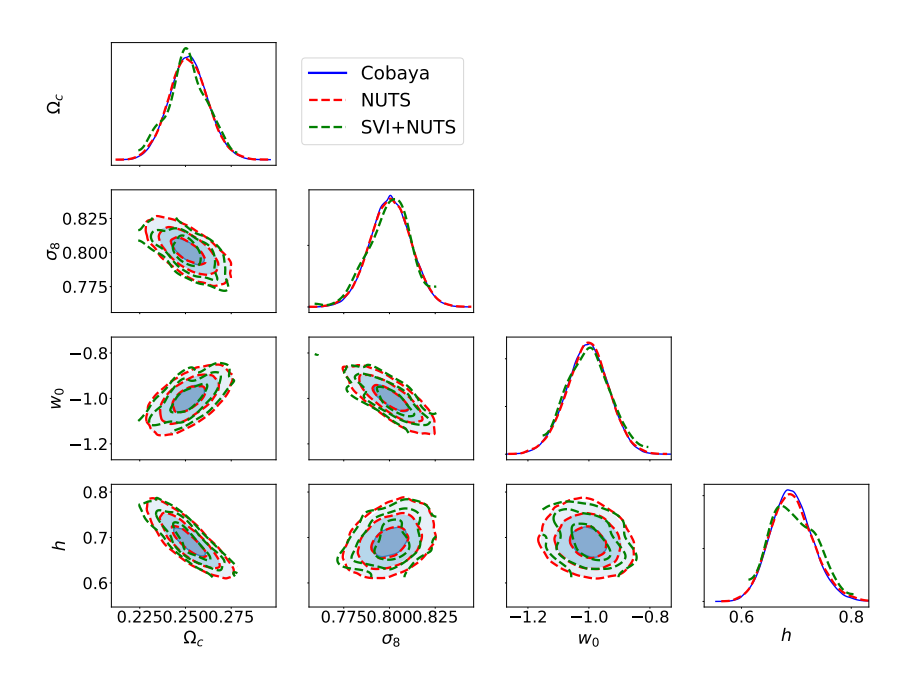

Figure 8. Constraints (30%, 68%, 90%) on 4 of the 21 parameters of a simulated DES-Y1 3x2pt likelihood, using the Cobaya Metropolis-Hastings sampler (full curve in blue, 140,000 samples), the NUTS sampling described in section [5.3](#page-8-0) (dashed curve in red; 16,000 samples), and a SVI MVN optimisation followed by a Neural Transport parametrisation to run a NUTS sampling (dashed-dotted curve in green, 200 samples).

which defines the *evidence lower bound* (ELBO) that one aims to maximize to get the  $\lambda$  values. So, the optimal variational distribution satisfies

$$
q(z; \lambda^*) = \underset{q(z; \lambda)}{\operatorname{argmax}} \text{ ELBO} = \underset{\lambda}{\operatorname{argmin}} \mathcal{L}(\lambda) \tag{26}
$$

The function  $\mathcal{L}(\lambda)$  is the cost function used in practice. It is composed of two parts:

$$
\mathcal{L}(\lambda) = \underbrace{\mathbb{E}_{q(z;\lambda)} \left[ \log q(z;\lambda) \right]}_{\text{guide}} - \underbrace{\mathbb{E}_{q(z;\lambda)} \left[ \log p(z;\mathcal{D}) \right]}_{\text{model}} \tag{27}
$$

where the *guide* in the NumPyro library (i.e. the parameterised function *q*) may be a multi-variate Gaussian distribution (MVN) for instance.

Using the auto-differentiation tool, one can use "blackbox" guides (aka automatic differentiation variational in-ference). As stated by the authors of [\(Kucukelbir et al.](#page-13-33) [2017\)](#page-13-33) ADVI specifies a variational family appropriate to the model, computes the corresponding objective function, takes derivatives, and runs a gradient-based or coordinate-ascent optimization. First we define a invertible differentiable transformation *T* of the original latent variables *z* into new variables  $\xi$ , such  $\xi = T(z)$  and  $z = T^{-1}(\xi)$ , where the new  $\xi$  parameters are unbounded,  $\xi_i \in (-\infty, \infty)$  and so the subsequent minimization step can be performed with no bound constraints. The cost function then reads

<span id="page-9-1"></span>
$$
\mathcal{L}(\lambda) = \underbrace{\mathbb{E}_{q(\xi;\lambda)} \left[ \log q(\xi;\lambda) \right]}_{\text{guide}} - \underbrace{\mathbb{E}_{q(\xi;\lambda)} \left[ \log p(\xi,\mathcal{D}) \right]}_{\text{model}} \tag{28}
$$

with

$$
p(\xi, \mathcal{D}) := p(T^{-1}(\xi), \mathcal{D}) |J_{T^{-1}}(\xi)| \tag{29}
$$

which includes the Jacobian of the  $T^{-1}$  transformation. The evaluation of the expectations during gradient descent of the loss Eq. [28](#page-9-1) can be done using what is called elliptical standardisation or re-parametrization trick or coordinate transformation (see references in [Kucukelbir](#page-13-34) [et al.](#page-13-34) [2015\)](#page-13-34). Let us illustrate the method using an invertible transformation  $S_\lambda$  such that  $S_\lambda(\xi) = \zeta$ , where  $\zeta \sim \mathcal{N}(0,I)^{13}$  $\zeta \sim \mathcal{N}(0,I)^{13}$  $\zeta \sim \mathcal{N}(0,I)^{13}$ . The Jacobian of this distribution is 1 by definition (volume conservation), so the loss function reads

$$
-\mathcal{L}(\lambda) = \underbrace{\mathbb{E}_{\zeta \sim \mathcal{N}(0,I)} \left[ \log p(T^{-1}(S_{\lambda}^{-1}(\zeta)), \mathcal{D}) + \log |J_{T^{-1}}(S_{\lambda}^{-1}(\zeta))| \right]}_{model} + \underbrace{\mathbb{H}[q(\xi;\lambda)]}_{guide} \quad (30)
$$

where  $\mathbb{H}(q) \equiv \mathbb{E}_{q(\xi;\lambda)} [\log q(\xi;\lambda)]$  is the Shannon entropy of the *q* distribution; its gradient can be computed once for all for a given *q* distribution family and reused in any user model. Then, to get  $\nabla_{\lambda} \mathcal{L}$ , the  $\nabla$  operator can be put inside the expectation which leads  $\mathrm{to}^{14}$  $\mathrm{to}^{14}$  $\mathrm{to}^{14}$ 

$$
-\nabla_{\lambda} \mathcal{L}(\lambda) = \mathbb{E}_{\zeta \sim \mathcal{N}(0,I)} \left\{ \left[ \nabla_{z} \log p(z, \mathcal{D}) \times \nabla_{\xi} [T^{-1}(\xi)] \right. \\ \left. + \nabla_{\xi} \log |J_{T^{-1}}(\xi)| \right] \times \nabla_{\lambda} S_{\lambda}^{-1}(\zeta) \right\} + \nabla_{\lambda} \mathbb{H}[q(\xi; \lambda)] \quad (31)
$$

An implementation example using the NumPyro library may be found in this companion notebook:  $\overline{\mathcal{O}}$ . Once the optimisation is done one can obtain i.i.d. *z* samples from the  $q(z, \lambda^*)$  distribution applying the inverse of the  $S_{\lambda^*}$ 

- <span id="page-9-2"></span>13 Notice that  $z = T^{-1}(\xi) = (T^{-1} \circ S_\lambda^{-1})(\zeta) = (S_\lambda \circ T)^{-1}(\zeta) = F_\lambda(\zeta)$ .
- <span id="page-9-3"></span><sup>14</sup> To simplify the notation,  $T^{-1}(\hat{S}_{\lambda}^{-1}(\zeta))$  has been replaced by *z*.

and *T* transformations. Using the same DES-Y1 simulation as in previous section, we use both a Multivariate Normal distribution (MVN) and a Block Neural Autoregressive Flow (B-NAF) [\(De Cao et al.](#page-13-35) [2020\)](#page-13-35) as guides to approximate the true posterior (model). The B-NAF architecture is composed of a single flow using a block autoregressive structure with 2 hidden layers of 8 units each. The SVI optimization has been performed with the Adam optimizer [\(Kingma & Ba](#page-13-36) [2015\)](#page-13-36) and a learning rate set to  $10^{-3}$ . We have stopped the optimization after 20,000 (30,000) steps to ensure a stable ELBO loss convergence when using the B-NAF (MVN) guides, and no tuning of the optimizer learning rate scheduling or other parameters was performed. This takes about 2 or 3 hours on the NVidia V100 GPU scaling, depending on the number of steps.

In figure [9,](#page-11-1) we compare the contours obtained with Cobaya (as in figure  $8$ ) and those obtained with the MVN and B-NAF guided SVI. As noted in [Dhaka et al.](#page-13-37) [\(2020\)](#page-13-37) one challenge with variational inference is assessing how close the variational approximation  $q(z, \lambda^*)$  is to the true posterior distribution. It is not in the scope of this article to elaborate a statistical diagnosis; rather we show that both guided SVI exhibit rather similar contours and both estimate are close to the Cobaya posterior sampling. The difference is that these SVI approximate posteriors have been obtained in a much shorter time, and can serve as starting point for a NUTS sampler as described in the next section.

#### 5.4.1. Neural Transport

<span id="page-10-1"></span>If the SVI method can be used as is to get *z* i.i.d. samples from the  $q(z, \lambda^*)$  distribution as shown on the previous section, the Neural Transport MCMC method [\(Parno](#page-14-24) [& Marzouk](#page-14-24) [2018;](#page-14-24) [Hoffman et al.](#page-13-38) [2019\)](#page-13-38) is an efficient way to boost HMC efficiency, especially in target distribution with unfavourable geometry where for instance the leapfrog integration algorithm has to face squeezed joint distributions for a subset of variables. From SVI, one obtains a first approximation of the target distribution, and this approximation is used to choose a better transform *T* to map the parameter space to a more convenient one  $z = F_{\lambda}(\zeta)$  (e.g.  $F_{\lambda} = T^{-1} \circ S_{\lambda}^{-1}$ ) is such that

$$
q(z; \lambda) \to q(\zeta; \lambda) := q(F_{\lambda}(\zeta)) |J_{F_{\lambda}}(\zeta)| \tag{32}
$$

where  $F_{\lambda}$  with the optimal  $\lambda^*$  maps the best-fitting  $q(z; \lambda^*)$  to a geometrically simple function like a unit multivariate normal distribution. So, one can use a HMC sampler (e.g. NUTS) based on  $p(\zeta;\mathcal{D})$  distribution, initialized with  $\zeta$  samples from  $q(\zeta;\lambda^*)$ , to get a Markov Chain of *N* samples  $(\zeta_i)_{i \leq N}$ . Then, from the transformation  $z_i = F_{\lambda^*}(\zeta_i)$  one finally obtain a Markov Chain with  $(z_i)_{i \leq N}$  samples.

We have used the MVN guided SVI described in the previous section on the same DES-Y1 analysis described above. NUTS was run using 1 chain of 200 samples (a fast configuration), one chain with 1000 samples and a set of ten chains with 1000 samples each combined into a single run of 10,000 samples (each setup began all chains with 200 samples for initialisation). All NUTS sampling was performed with dense mass matrix optimisation without the special block structuring and with max\_tree\_depth=5 which is different than the default

NUTS setting described in section [5.3.](#page-8-0) The elapsed time for each of the 3 setups was 50 minutes, 150 minutes and 5 hours, respectively. Naturally, more samples lead to better contour precision. But what is illustrative is the fast configuration results as shown in the Figures [8](#page-9-0) and [10,](#page-11-0) compared to Cobaya and NUTS results presented in section [5.3.](#page-8-0) The results are good even for the highly correlated lens bias parameters. It is noticeable that running NUTS with the same settings but without the SVI Neural Transport phase has demonstrated a rather poor behaviour with only 200 samples.

Results in terms of sampling efficiency are shown in Table [2.](#page-10-0) SVI followed by Neutral Transport gives high efficiency at low number of samples which may be particularly useful during early phases of model development.

# 5.5. Sampling efficiency

#### Table 2

<span id="page-10-0"></span>The relative effective sample size (ESS) in percent computed by the Arviz library [\(Kumar et al.](#page-13-39) [2019\)](#page-13-39) from: (a): Cobaya 140,000 samples; (b): NUTS sampler with 16 chains of 1,000 samples each and 200 warm-up and max\_tree\_depth=7 (Section [5.3\)](#page-8-0); (c) SVI Multivariate Normal followed by NUTS and Neural Transform with one chain of 200 samples and 200 warm-up. The ESS can be larger than 100% in some cases. (Section [5.4.1\)](#page-10-1).

|  |  |  | $\Omega_h$ $\Omega_c$ $\sigma_8$ $w_0$ h $n_s$ A $\eta$      |  |
|--|--|--|--------------------------------------------------------------|--|
|  |  |  | (a) $3.1$ $2.5$ $2.9$ $2.9$ $2.6$ $3.1$ $3.1$ $2.8$          |  |
|  |  |  | (b) 48.1 45.6 36.2 33.4 52.8 50.1 68.8 48.8                  |  |
|  |  |  | (c) $84.0$ $28.0$ $26.0$ $20.5$ $80.0$ $110.5$ $58.5$ $29.5$ |  |

Looking at the results of Table [2,](#page-10-0) a key question is: what is the HMC/NUTS gain compared to the highly optimized Cobaya sampler? One useful metric is the number of effective samples per model evaluation:

$$
\eta = \frac{n_{\text{eff}}}{n_{\text{eval}}} = \frac{N_s \times \varepsilon}{N_s \times n_{\text{step}}} = \frac{\varepsilon}{n_{\text{step}}}
$$
(33)

with  $N_s$  the total number of samples,  $\varepsilon$  the effective sampler efficiency and  $n_{step}$  the number of steps (calls) per generated sample. For Cobaya we find  $\varepsilon \approx 3\%$  with  $n_{\text{step}} = 1$  while for the NUTS sampler  $\varepsilon \approx 50\%$  but at the expense of  $n_{step} = 2^5$  or more. With better tuning of the sampling parameters we would expect the  $\eta$  values for both methods to become more comparable, but at this intermediate dimensionality the gain from HMC/NUTS compared to a standard MCMC sampler is small. The power of these approaches will become most evident at higher dimensionality still, such as when marginalizing over increasingly complex systematic models. NUTS also makes post-processing simpler, since samples are nearly uncorrelated, removing the need for a thinning step, which is a rather delicate procedure, needing know-how to be conducted correctly [\(South et al.](#page-14-25) [2022;](#page-14-25) [Owen](#page-14-26) [2017\)](#page-14-26).

As the dimensionality of cosmological models increases, methods like HMC/NUTS that by construction are more efficient will become increasingly important. Moreover, using SVI with neural reparametrisation offers an effective way to undertake a progressive validation of a model with rather modest sample set (e.g. starting with 200 samples) producing good enough marginal contours in few hours. In practice, this validation phase can save

<span id="page-11-1"></span>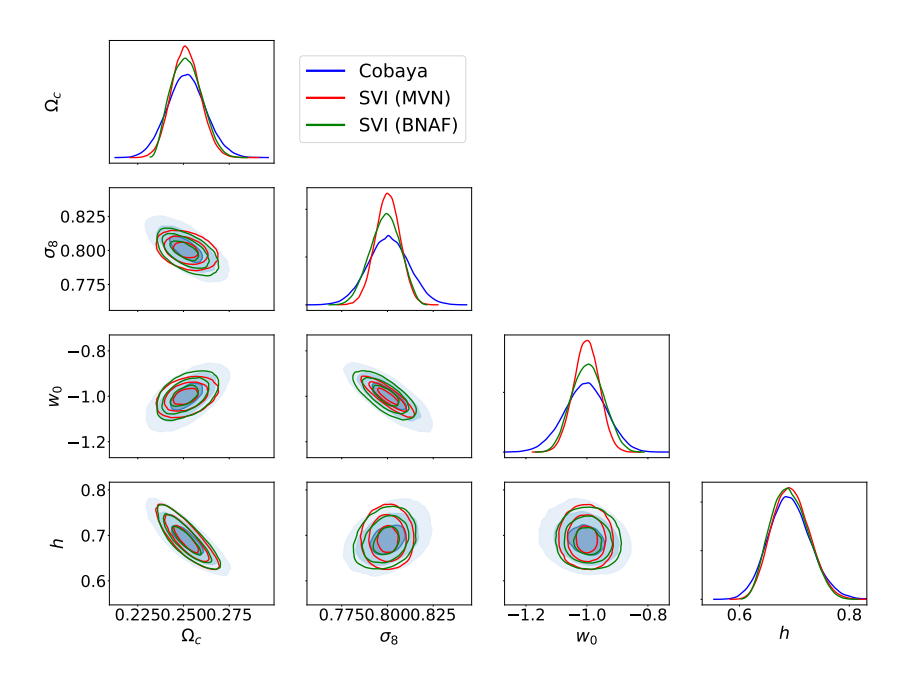

<span id="page-11-0"></span>Figure 9. Same configuration as in Figure [8](#page-9-0) but using sampling of approximated posterior using SVI with MVN and B-NAF guides (see text) compared to Cobaya sampling.

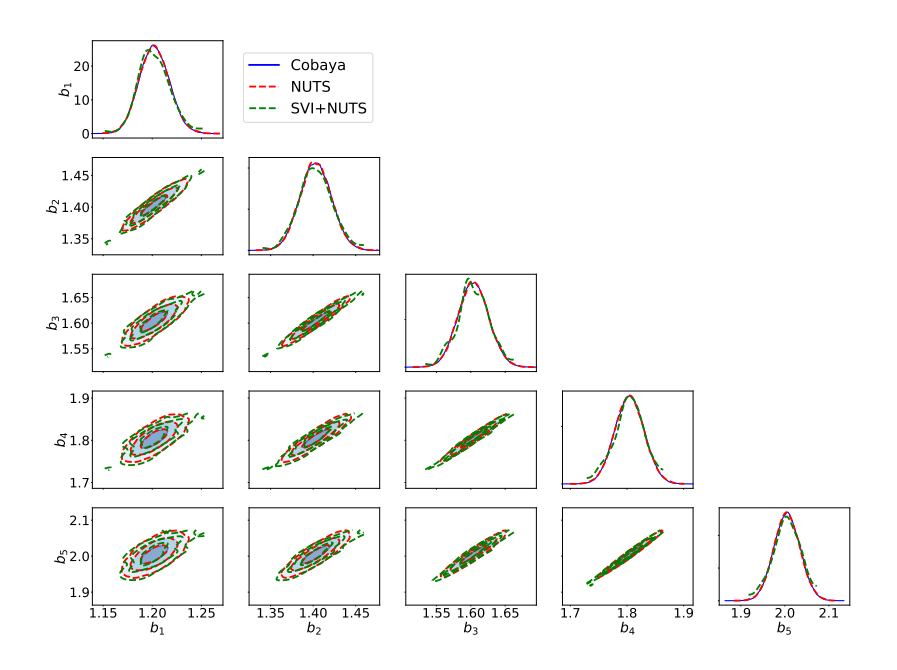

Figure 10. Same configuration as in Figure [8](#page-9-0) but for the highly correlated five lens galaxy bias.

time before producing sizeable batch for final analysis. The authors have not investigated higher dimensional  $(O(10<sup>2</sup>)$  parameters) or multi-modal problems, but the key argument in favour of HMC/NUTS sampling is that it exploits the geometry of the typical set of the posterior distribution automatically, unlike the standard random walk of Metropolis-Hasting sampling. Furthermore, using reparametrisation one can adapt to poor geometry cases (e.g. [Hoffman et al.](#page-13-38) [2019\)](#page-13-38).

#### 6. GENERAL DISCUSSION

<span id="page-12-0"></span>We have demonstrated that the derivatives made available in JAX-Cosmo can be applied in a range of different methodologies to accelerate and improve the stability of cosmological parameter estimation. We expect these improvements to be increasingly important over the coming years, as higher statistical precision pushes us towards more complicated models. Even though the standard cosmological model has now remained static for several decades, models for systematics such as redshift distribution uncertainty and galaxy bias are becoming more and more complex. Using derivative-based methods to constrain them can ensure that we propagate their uncertainties in full.

With these successes in mind, we now turn to important limitations of jax-cosmo, and to questions about its place in the cosmology software ecosystem.

The first essential barrier to a fully-fledged automatically differentiable cosmology library is the need for a differentiable Boltzmann solver to compute the CMB or matter power spectra. At this stage, jax-cosmo relies on the analytic Eisenstein & Hu fitting formula for the latter, which is not accurate enough for Stage IV [\(Albrecht](#page-13-40) [et al.](#page-13-40) [2006b\)](#page-13-40) requirements, and it does not include models beyond ΛCDM. Existing solvers such as CLASS [\(Blas](#page-13-17) [et al.](#page-13-17) [2011\)](#page-13-17) or CAMB [\(Lewis et al.](#page-14-12) [2000\)](#page-14-12) are large and complex codes which are not easily reimplemented in an autodiff framework and therefore cannot be directly integrated in jax-cosmo .

A first option to resolve this issue would be to implement from scratch a new Boltzmann code in a framework that supports automatic differentiation. This is the approach behind works such as  $Bolt. j1<sup>15</sup>$  $Bolt. j1<sup>15</sup>$  $Bolt. j1<sup>15</sup>$  which provides a simplified Boltzmann solver in Julia, or PyCosmo [\(Re](#page-14-27)[fregier et al.](#page-14-27) [2018\)](#page-14-27) which is based on the SymPy symbolic mathematics library and could be relatively compatible with **JAX**. However, even if very promising, both of these options thus far remain limited. While we do believe an automatically differentiable Boltzmann code is the best option, it seems that the cost of developing such a code remains very high at this time.

A second approach would be to develop emulators of a fully-fledged Boltzmann code. Emulators based on neural networks or Gaussian processes are themselves automatically differentiable with respect to cosmological parameters. In fact, the literature is now rich in examples of such emulators (e.g. [Angulo et al.](#page-13-41) [2021;](#page-13-41) Aricò et al.  $2022$ ; Günther et al.  $2022$ ; [Nygaard et al.](#page-14-28)  $2022$ ; [Spurio](#page-14-29) [Mancini et al.](#page-14-29) [2022;](#page-14-29) [Albers et al.](#page-13-44) [2019;](#page-13-44) [Schneider et al.](#page-14-30) [2011,](#page-14-30) and references therein). After validating their accuracy against a reference CAMB or CLASS implementation, they could be directly integrated as a plug-and-play

replacement for the computation of the matter power spectrum. At this time, it seems that using emulators will be the most straightforward approach to bring more accurate models to jax-cosmo. We believe, though, that one of the reason for the wide diversity in this is a lack of standardization - a unified interface and validation suite for such methods would provide a much simpler comparison between them and enable wider usage.

Connected to this discussion about emulators, a point that could be discussed is whether one even needs a library like jax-cosmo if one can build emulators of a CCL likelihood for use inside gradient-based inference algorithms. While this could indeed be feasible, and of similar cost as just making an emulator of the matter power spectrum, the drawback of this approach is that many analysis parameters and choices become hard coded in the emulator. Since the model for the linear matter power spectrum is typically kept fixed in practical analyses, all the of the choices related in particular to systematics modeling (e.g. photometric redshift errors, galaxy bias, or intrinsic galaxy alignments) will vary significantly in the process of developing the analysis. Building an emulator for the likelihood would require the emulator to be retrained every time the likelihood is changed.

Another aspect worth discussing are the prospects for scaling and speeding up cosmological inference in practice, given tools such as jax-cosmo. As we illustrated in the previous section, gradient-based inference techniques yield significantly less correlated MCMC chains, scale better than any other known sampling method as dimension increases, and can provide very fast approximate posteriors if needed. jax-cosmo is also well suited to aid in the parallelisation of likelihoods and algorithms, especially on multiple GPUs, which will become increasingly important as the high-performance computing landscape evolves.

Finally, how does jax-cosmo position itself against classical codes such as CCL? While we are convinced of the benefits of a JAX implementation, we expect CCL and other key codes to remain critical as standard cosmology implementations. Ultimately, a natural transition may occur towards differentiable frameworks like jax-cosmo when they reach the ability to run fully-fledged Stage IV likelihoods.

## 7. CONCLUSIONS & PROSPECTS

<span id="page-12-1"></span>In this paper, we have presented jax-cosmo, a cosmology library implemented in the JAX framework that enables the automatic computation of the derivatives of cosmological likelihoods with respect to their parameters, and greatly speeds up likelihood evaluations thanks to automatic parallelisation and just-in-time compilation on GPUs. Currently, jax-cosmo contains a small set of features corresponding to a DES-Y1 3x2pt analysis. Being an open source project, contributions of new features for additional scientific areas such as CMB or spectroscopic galaxy clustering are warmly welcome.

To demonstrate the value of an automatically differentiable library, we have illustrated with concrete examples how Fisher matrices, which are notoriously unstable

<span id="page-12-2"></span><sup>15</sup> <https://github.com/xzackli/Bolt.jl>

and require extensive and careful fine tuning, can now be computed robustly and at much lower cost. In addition, Fisher matrices becomes themselves differentiable, which allows for Figure of Merit optimization by gradient descent, making survey optimization extremely straightforward.

Going beyond Fisher forecasts, we have also compared simple Metropolis-Hastings to several gradientbased inference techniques (Hamiltonian Monte-Carlo, No-U-Turn-Sampler, and Stochastic Variational Inference). We have shown that the posterior samples with gradient-based methods can reproduce classical methods very efficiently, and can provide approximate posteriors very rapidly. These inference techniques can scale to hundreds of dimensions, and may become necessary in Stage IV analysis, as the number of nuisance parameters is likely to become large.

The next extensions to this framework will be the inclusion of additional cosmological probes, as well as the integration of emulators for the matter power spectrum trained on CAMB or CLASS, as a means to go beyond the current analytic Eisenstein & Hu model.

In the spirit of reproducible research, all results presented in this paper can be reproduced with code contained in the following GitHub repository:

[https://github.com/DifferentiableUniverseInitiative/](https://github.com/DifferentiableUniverseInitiative/jax-cosmo-paper/) [jax-cosmo-paper/](https://github.com/DifferentiableUniverseInitiative/jax-cosmo-paper/)

## CREDIT AUTHORSHIP CONTRIBUTION STATEMENT

A. Boucaud: Software and comments. J.E Campagne: Conceptualization, Methodology, Software, Validation, Writing, Visualization. S. Casas: Software contribution for growth rate and power spectra. M. Karamanis: Software for Gaussian likelihood computation. D. Kirkby: Software and validation for sparse linear algebra. F. Lanusse: Conceptualization, Methodology, Software, Validation, Writing, Project administration. D. Lanzieri: Software and validation for redshift distribution. Y. Li: Software contributions. A. Peel: Software and validation for spline interpolations in JAX. J. Zuntz: Investigation, Writing.

#### ACKNOWLEDGEMENTS

Some of the numerical experiments have been conducted at the IN2P3 Computing Center (CC-IN2P3 - Lyon/Villeurbanne - France) funded by the Centre National de la Recherche Scientifique.

#### REFERENCES

- <span id="page-13-4"></span>Abadi, M., Agarwal, A., Barham, P., et al. 2015, TensorFlow: Large-Scale Machine Learning on Heterogeneous Systems, software available from tensorflow.org
- <span id="page-13-26"></span>Abbott, T. M. C., Abdalla, F. B., Alarcon, A., et al. 2018, Phys. Rev. D, 98, 043526
- <span id="page-13-15"></span>Akeret, J., Gamper, L., Amara, A., & Refregier, A. 2015, Astronomy and Computing, 10, 1
- <span id="page-13-44"></span>Albers, J., Fidler, C., Lesgourgues, J., Schöneberg, N., &
- <span id="page-13-22"></span>Torrado, J. 2019, J. Cosmology Astropart. Phys., 2019, 028 Albrecht, A., Bernstein, G., Cahn, R., et al. 2006a, arXiv e-prints, astro
- <span id="page-13-40"></span>Albrecht, A., Bernstein, G., Cahn, R., et al. 2006b, arXiv e-prints, astro
- <span id="page-13-41"></span>Angulo, R. E., Zennaro, M., Contreras, S., et al. 2021, Monthly Notices of the Royal Astronomical Society, 507, 5869
- <span id="page-13-42"></span>Aricò, G., Angulo, R., & Zennaro, M. 2022, Open Research Europe, 1
- <span id="page-13-2"></span>Baydin, A. G., Pearlmutter, B. A., Radul, A. A., & Siskind, J. M. 2017, J. Mach. Learn. Res., 18, 5595–5637
- <span id="page-13-14"></span>Baydin, A. G., Pearlmutter, B. A., Radul, A. A., & Siskind, J. M. 2018, Journal of Marchine Learning Research, 18, 1
- <span id="page-13-28"></span>Betancourt, M. 2017, arXiv e-prints [1701.02434]
- <span id="page-13-5"></span>Bezanson, J., Edelman, A., Karpinski, S., & Shah, V. B. 2017, SIAM review, 59, 65
- <span id="page-13-13"></span>Bhandari, N., Leonard, C. D., Rau, M. M., & Mandelbaum, R. 2021, arXiv e-prints, arXiv:2101.00298
- <span id="page-13-10"></span>Bingham, E., Chen, J. P., Jankowiak, M., et al. 2019, J. Mach. Learn. Res., 20, 28:1
- <span id="page-13-19"></span>Bird, S., Viel, M., & Haehnelt, M. G. 2012, Monthly Notices of the Royal Astronomical Society, 420, 2551
- <span id="page-13-17"></span>Blas, D., Lesgourgues, J., & Tram, T. 2011, J. Cosmology Astropart. Phys., 2011, 034
- <span id="page-13-8"></span>Blondel, M., Berthet, Q., Cuturi, M., et al. 2021, arXiv preprint arXiv:2105.15183
- <span id="page-13-6"></span>Bradbury, J., Frostig, R., Hawkins, P., et al. 2018, JAX:
- <span id="page-13-1"></span>composable transformations of Python+NumPy programs Brinckmann, T. & Lesgourgues, J. 2019, Physics of the Dark Universe, 24, 100260
- <span id="page-13-21"></span>Campagne, J. E., Neveu, J., & Plaszczynski, S. 2017, A&A, 602, A72
- <span id="page-13-3"></span>Carpenter, B., Gelman, A., Hoffman, M. D., et al. 2017, Journal of Statistical Software, 76, 1–32
- <span id="page-13-16"></span>Chisari, N. E., Alonso, D., Krause, E., et al. 2019, ApJS, 242, 2 De Cao, N., Aziz, W., & Titov, I. 2020, in Proceedings of
- <span id="page-13-35"></span>Machine Learning Research, Vol. 115, Proceedings of The 35th Uncertainty in Artificial Intelligence Conference, ed. R. P. Adams & V. Gogate (PMLR), 1263–1273
- <span id="page-13-37"></span>Dhaka, A. K., Catalina, A., Andersen, M. R., et al. 2020, in Advances in Neural Information Processing Systems, ed. H. Larochelle, M. Ranzato, R. Hadsell, M. Balcan, & H. Lin, Vol. 33 (Curran Associates, Inc.), 10961–10973
- <span id="page-13-27"></span>Duane, S., Kennedy, A. D., Pendleton, B. J., & Roweth, D. 1987, Physics Letters B, 195, 216
- <span id="page-13-18"></span>Eisenstein, D. J. & Hu, W. 1998, The Astrophysical Journal, 496, 605
- <span id="page-13-30"></span>Foreman-Mackey, D., Hogg, D. W., Lang, D., & Goodman, J. 2013, PASP, 125, 306
- <span id="page-13-29"></span>Goodman, J. & Weare, J. 2010, Communications in Applied Mathematics and Computational Science, 5, 65
- <span id="page-13-43"></span>Günther, S., Lesgourgues, J., Samaras, G., et al. 2022, Journal of Cosmology and Astroparticle Physics, 2022, 035
- <span id="page-13-25"></span>Hartlap, J., Simon, P., & Schneider, P. 2007, A&A, 464, 399
- <span id="page-13-23"></span>Heavens, A. F., Jimenez, R., & Lahav, O. 2000, MNRAS, 317, 965
- <span id="page-13-24"></span>Heavens, A. F., Sellentin, E., de Mijolla, D., & Vianello, A. 2017, MNRAS, 472, 4244
- <span id="page-13-7"></span>Heek, J., Levskaya, A., Oliver, A., et al. 2020, Flax: A neural network library and ecosystem for JAX
- <span id="page-13-9"></span>Hessel, M., Budden, D., Viola, F., et al. 2020, Optax: composable gradient transformation and optimisation, in JAX!
- <span id="page-13-38"></span>Hoffman, M., Sountsov, P., Dillon, J. V., et al. 2019, arXiv e-prints [1903.03704]
- <span id="page-13-32"></span>Hoffman, M. D., Blei, D. M., Wang, C., & Paisley, J. 2013, J. Mach. Learn. Res., 14, 1303–1347
- <span id="page-13-31"></span>Hoffman, M. D. & Gelman, A. 2014, J. Mach. Learn. Res., 15, 1593–1623
- <span id="page-13-11"></span>Jasche, J. & Wandelt, B. D. 2013, MNRAS, 432, 894
- <span id="page-13-20"></span>Joachimi, B., Mandelbaum, R., Abdalla, F. B., & Bridle, S. L. 2011, A&A, 527, A26
- <span id="page-13-36"></span>Kingma, D. P. & Ba, J. 2015, in 3rd International Conference on Learning Representations, ICLR 2015, San Diego, CA, USA, May 7-9, 2015, Conference Track Proceedings, ed. Y. Bengio & Y. LeCun
- <span id="page-13-0"></span>Knox, L., Christensen, N., & Skordis, C. 2001, ApJL, 563, L95
- <span id="page-13-12"></span>Kostić, A., Nguyen, N.-M., Schmidt, F., & Reinecke, M. 2022, arXiv e-prints, arXiv:2212.07875
- <span id="page-13-34"></span>Kucukelbir, A., Ranganath, R., Gelman, A., & Blei, D. M. 2015, in Proceedings of the 28th International Conference on Neural Information Processing Systems - Volume 1, NIPS'15 (Cambridge, MA, USA: MIT Press), 568–576
- <span id="page-13-33"></span>Kucukelbir, A., Tran, D., Ranganath, R., Gelman, A., & Blei,
- <span id="page-13-39"></span>D. M. 2017, J. Mach. Learn. Res., 18, 430–474 Kumar, R., Carroll, C., Hartikainen, A., & Martin, O. 2019, Journal of Open Source Software, 4, 1143
- <span id="page-14-17"></span>Leonard, C. D., Ferreira, T., Fang, X., et al. 2023, The Open Journal of Astrophysics, 6, 8
- <span id="page-14-1"></span>Lewis, A. & Bridle, S. 2002, Phys. Rev. D, 66, 103511
- <span id="page-14-12"></span>Lewis, A., Challinor, A., & Lasenby, A. 2000, ApJ, 538, 473
- <span id="page-14-16"></span>LoVerde, M. & Afshordi, N. 2008, Phys. Rev. D, 78, 123506
- <span id="page-14-5"></span>Margossian, C. C. 2019, WIREs Data Mining and Knowledge Discovery, 9, e1305
- <span id="page-14-28"></span>Nygaard, A., Brinch Holm, E., Hannestad, S., & Tram, T. 2022, arXiv e-prints, arXiv:2205.15726
- <span id="page-14-26"></span>Owen, A. B. 2017, Journal of Computational and Graphical Statistics, 26, 738
- <span id="page-14-24"></span>Parno, M. D. & Marzouk, Y. M. 2018, SIAM/ASA Journal on Uncertainty Quantification, 6, 645
- <span id="page-14-6"></span>Paszke, A., Gross, S., Massa, F., et al. 2019, in Advances in Neural Information Processing Systems 32 (Curran Associates, Inc.), 8024–8035
- <span id="page-14-11"></span>Percival, W. J. 2005, A&A, 443, 819
- <span id="page-14-7"></span>Phan, D., Pradhan, N., & Jankowiak, M. 2019, arXiv [1912.11554]
- <span id="page-14-27"></span>Refregier, A., Gamper, L., Amara, A., & Heisenberg, L. 2018, Astronomy and Computing, 25, 38
- <span id="page-14-0"></span>Rubiño-Martin, J. A., Rebolo, R., Carreira, P., et al. 2003, MNRAS, 341, 1084
- <span id="page-14-15"></span>Ruiz-Zapatero, J., Hadzhiyska, B., Alonso, D., et al. 2023, arXiv e-prints, arXiv:2301.11978
- <span id="page-14-8"></span>Salvatier, J., Wiecki, T. V., & Fonnesbeck, C. 2016, PeerJ Computer Science, 2, e55
- <span id="page-14-30"></span>Schneider, M. D., Holm, Ó., & Knox, L. 2011, ApJ, 728, 137
- <span id="page-14-22"></span>Sellentin, E. & Heavens, A. F. 2018, MNRAS, 473, 2355

This paper was built using the Open Journal of Astrophysics LATEX template. The OJA is a journal which

- <span id="page-14-14"></span>Smith, R. E., Peacock, J. A., Jenkins, A., et al. 2003, MNRAS, 341, 1311
- <span id="page-14-25"></span>South, L. F., Riabiz, M., Teymur, O., & Oates, C. J. 2022,
- Annual Review of Statistics and Its Application, 9, null
- <span id="page-14-29"></span>Spurio Mancini, A., Piras, D., Alsing, J., Joachimi, B., & Hobson, M. P. 2022, MNRAS, 511, 1771
- <span id="page-14-19"></span>Stuart, A. & Ord, K. 1991, Kendall's advanced theory of statistics, 5th edn., ed. E. Arnold, Vol. 2, Classical Inference and Relationship
- <span id="page-14-13"></span>Takahashi, R., Sato, M., Nishimichi, T., Taruya, A., & Oguri, M. 2012, ApJ, 761, 152
- <span id="page-14-18"></span>Tegmark, M., Taylor, A. N., & Heavens, A. F. 1997, ApJ, 480, 22
- <span id="page-14-3"></span>Torrado, J. & Lewis, A. 2019, Cobaya: Bayesian analysis in cosmology
- <span id="page-14-4"></span>Torrado, J. & Lewis, A. 2021, J. Cosmology Astropart. Phys., 2021, 057
- <span id="page-14-9"></span>Villaescusa-Navarro, F., Hahn, C., Massara, E., et al. 2020, ApJS, 250, 2
- <span id="page-14-10"></span>Yahia-Cherif, S., Blanchard, A., Camera, S., et al. 2021, A&A, 649, A52
- <span id="page-14-21"></span>Zablocki, A. & Dodelson, S. 2016, Phys. Rev. D, 93, 083525
- <span id="page-14-23"></span>Zhang, C., Bütepage, J., Kjellström, H., & Mandt, S. 2019, IEEE Transactions on Pattern Analysis and Machine Intelligence, 41, 2008
- <span id="page-14-20"></span>Zuntz, J., Lanusse, F., Malz, A. I., et al. 2021, The Open Journal of Astrophysics, 4, 13
- <span id="page-14-2"></span>Zuntz, J., Paterno, M., Jennings, E., et al. 2015, Astronomy and Computing, 12, 45

provides fast and easy peer review for new papers in the astro-ph section of the arXiv, making the reviewing process simpler for authors and referees alike. Learn more at [http://astro.theoj.org.](http://astro.theoj.org)